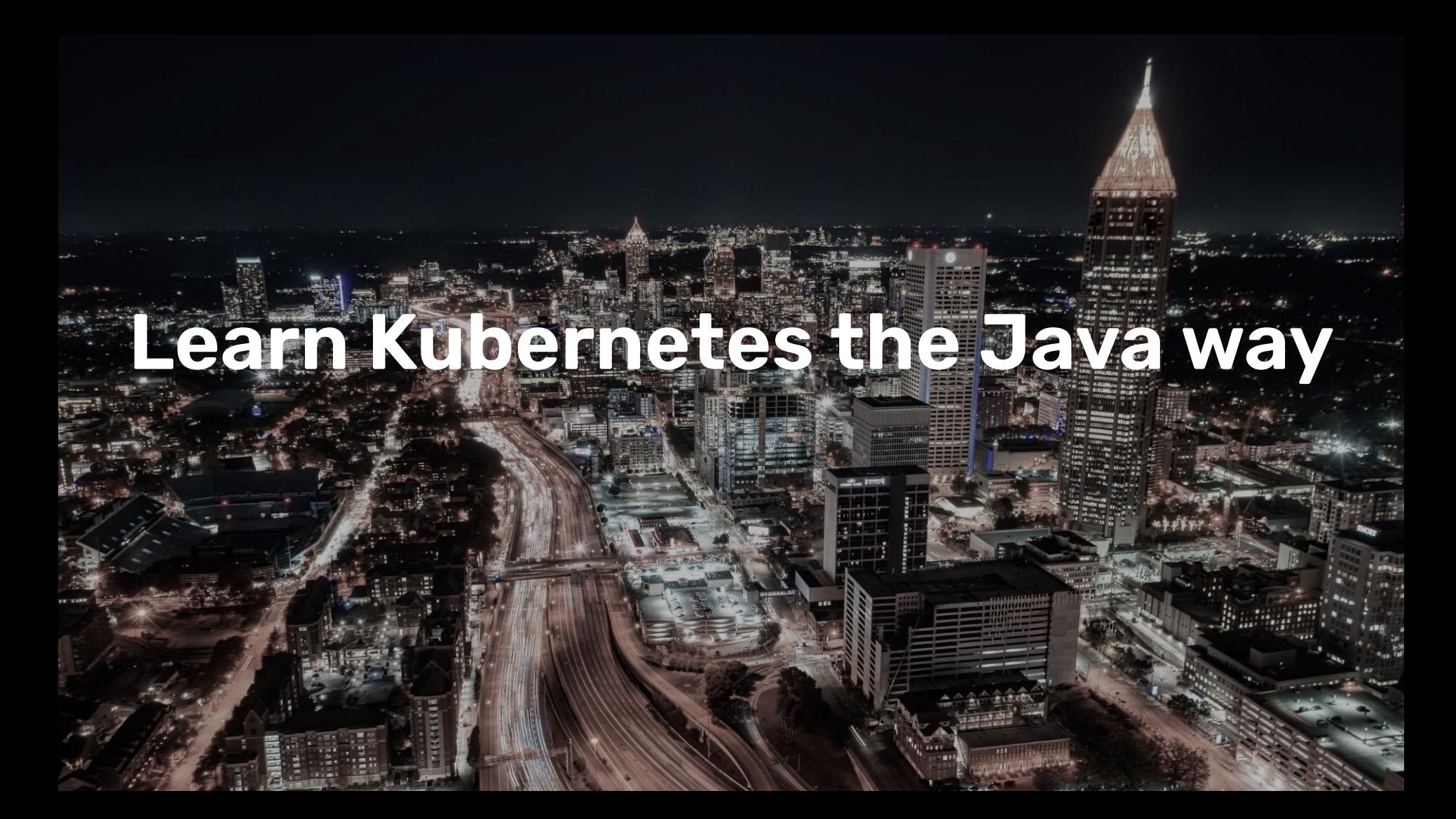

#### **Oleg Šelajev** Developer relations

**S** @shelajev **C**) github.com/shelajev **X** oleg@atomicjar.com

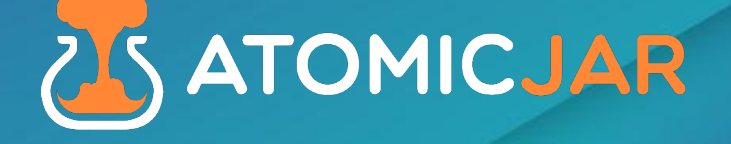

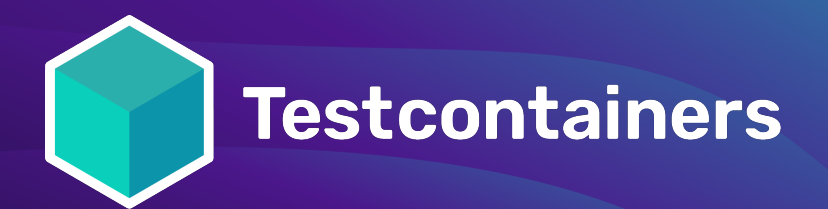

# **Testcontainers**<br>Cloud BY ATOMICJAR

#### OUR OPEN ROLES

**Technical Account Executive**

**Staff Cloud Engineer**

**Senior Product Designer**

**Senior Manager - Product Marketing**

**Java Engineer**

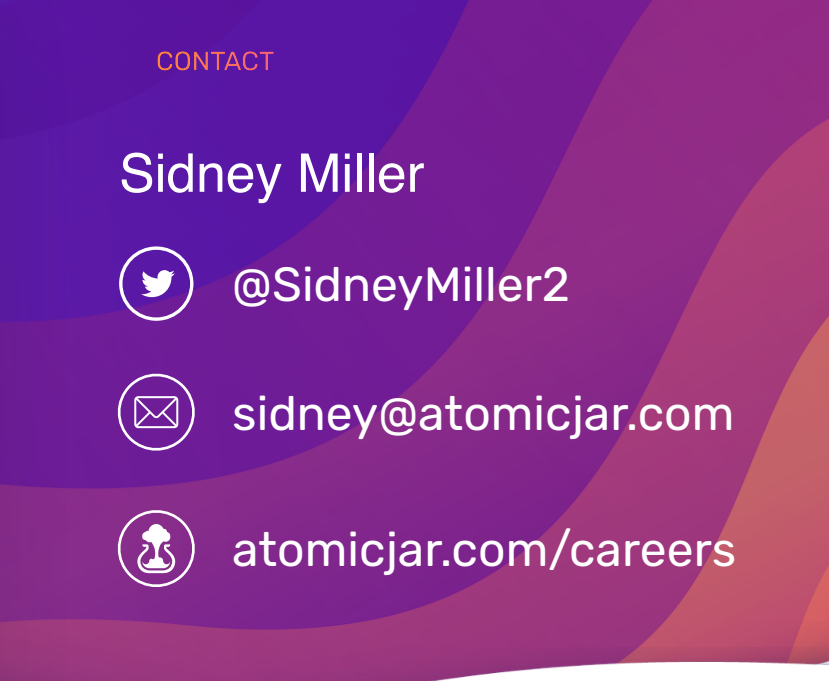

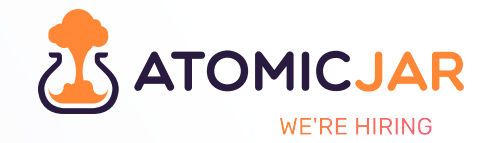

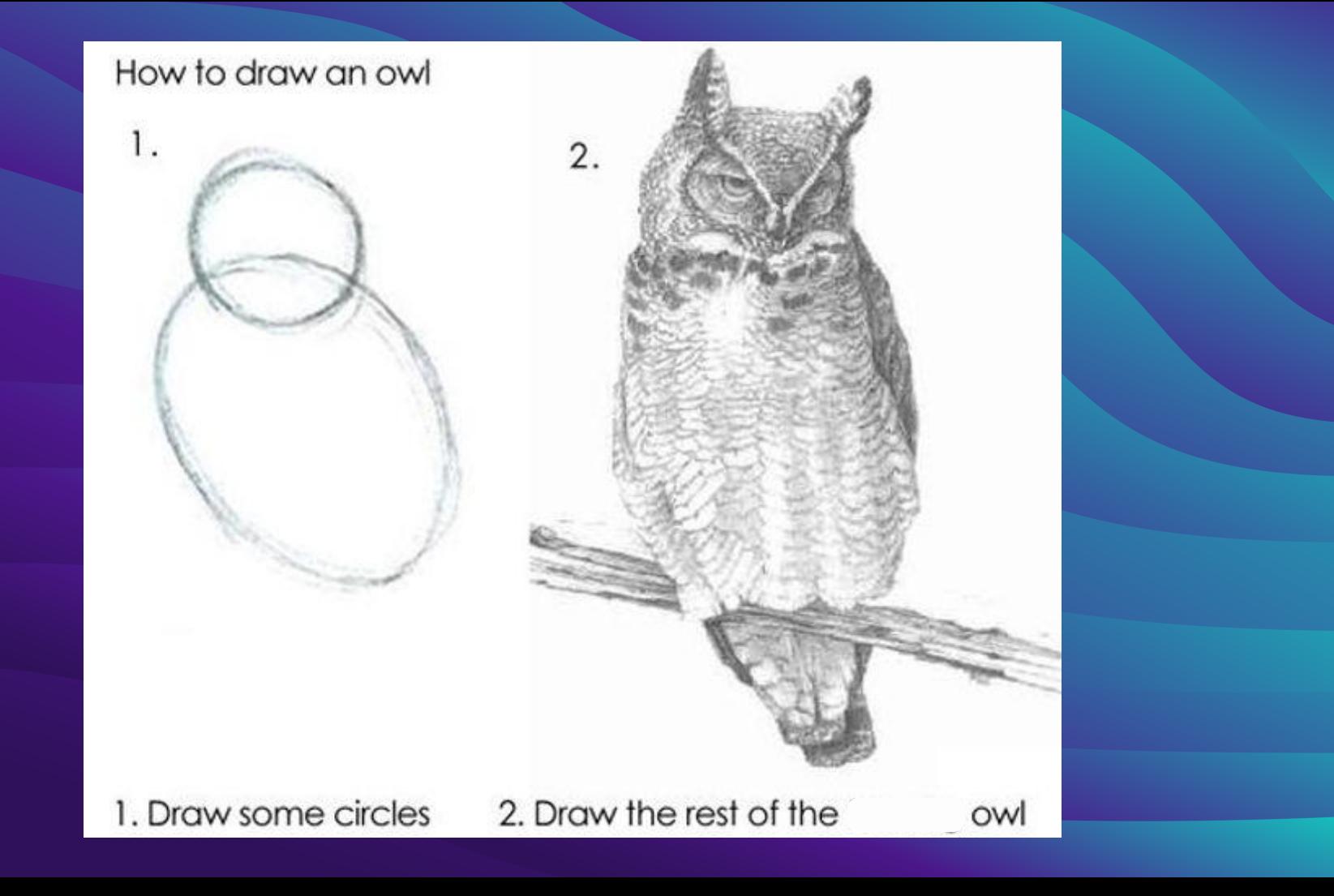

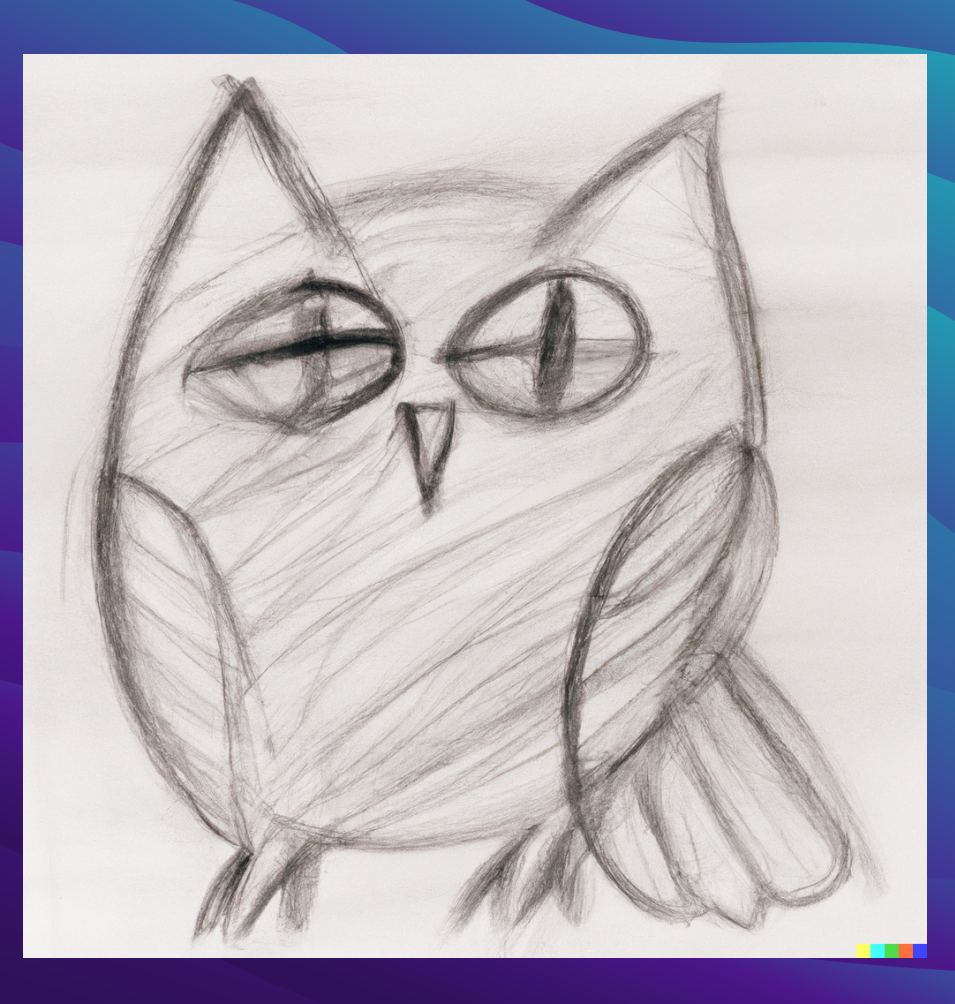

## Testcontainers

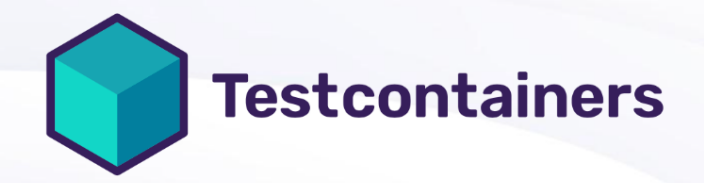

## Testcontainers **DEPENDENCIES AS CODE**

Get lightweight and throwaway containers during your tests

## **Unit tests with rest against any container image:**<br>database, message broker, browse

#### FOR YOUR ENTIRE STACK

database, message broker, browser, etc.

#### </>
FOR ANY LANGUAGE

Get started with the open source library • Integrates with frameworks, like Spring, JUnit

WE **OPEN SOURCE & EMPLOY MAINTAINERS** 

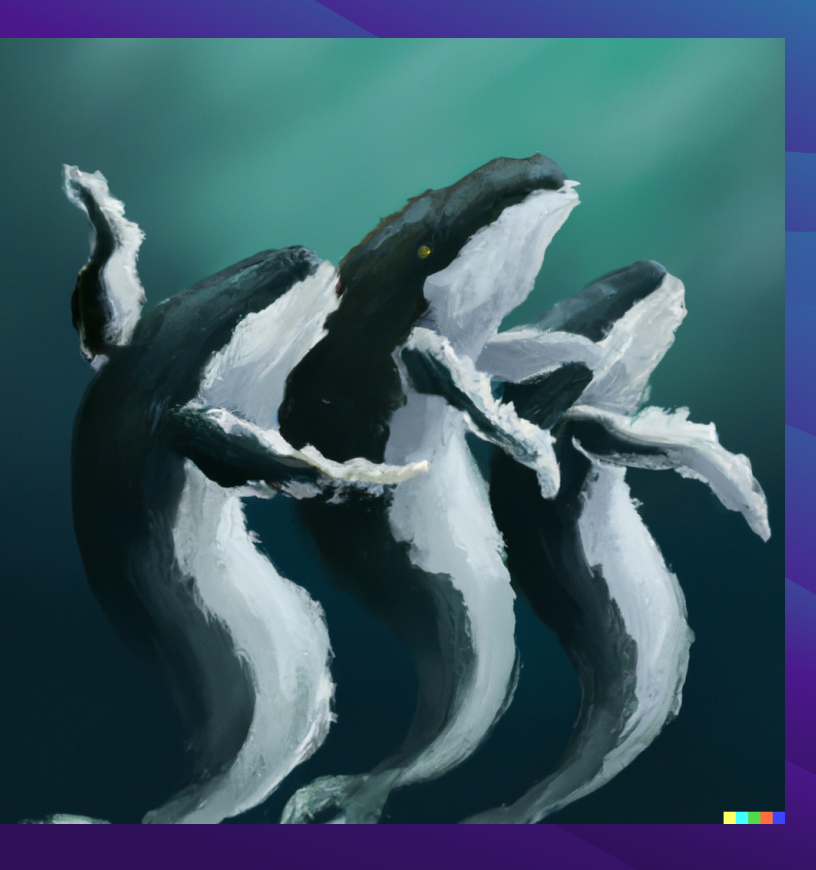

#### **• Container lifecycle & cleanup**

- **• Container & service configuration**
- **• Integration with frameworks**

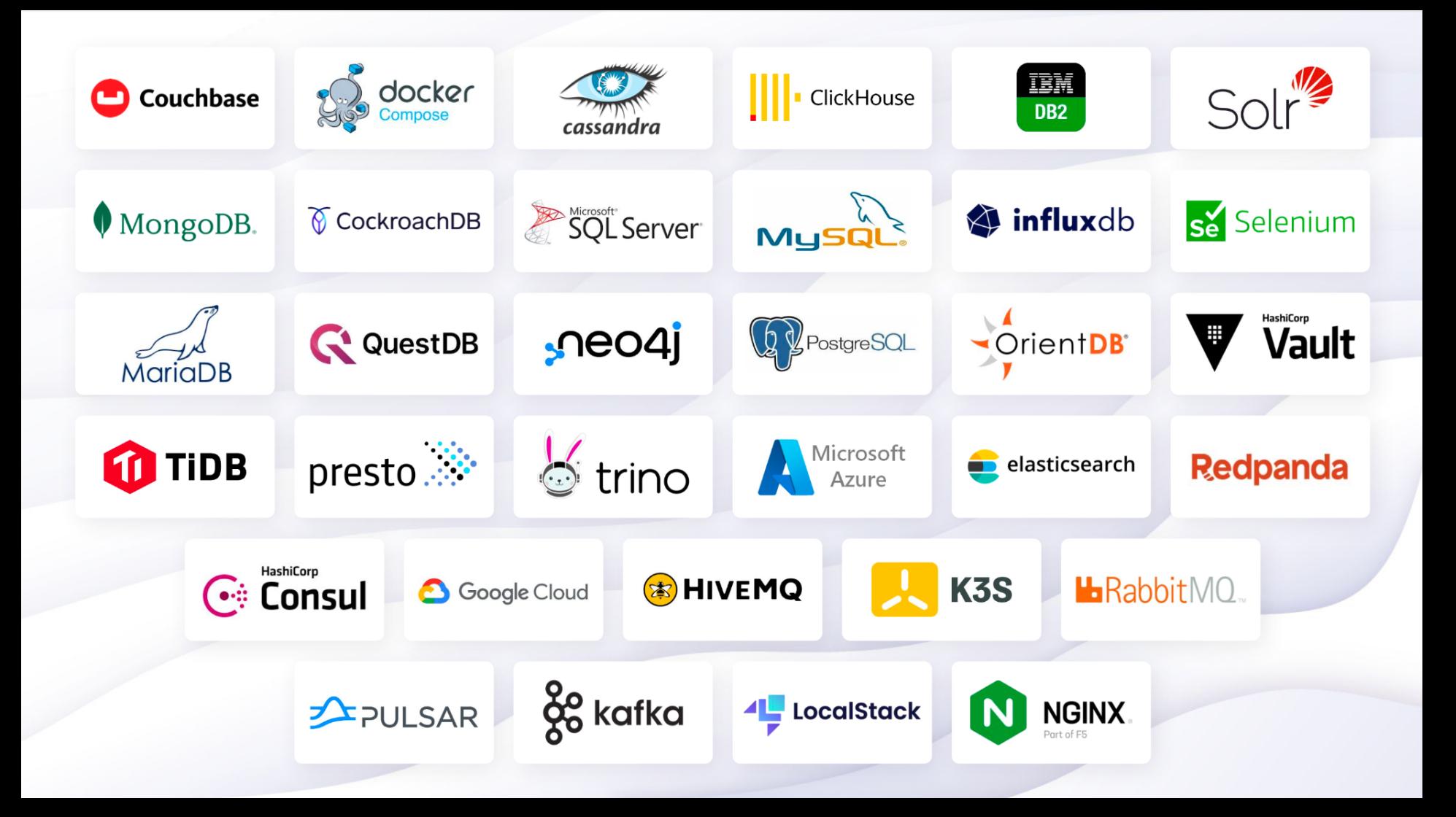

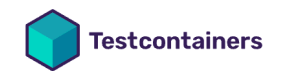

dŀ Guides **Modules Docs**  $\boldsymbol{\Theta}$ 

#### **Modules** testcontainers.com/modules/

Testcontainers modules are preconfigured implementations of various dependencies that make writing your tests even easier!

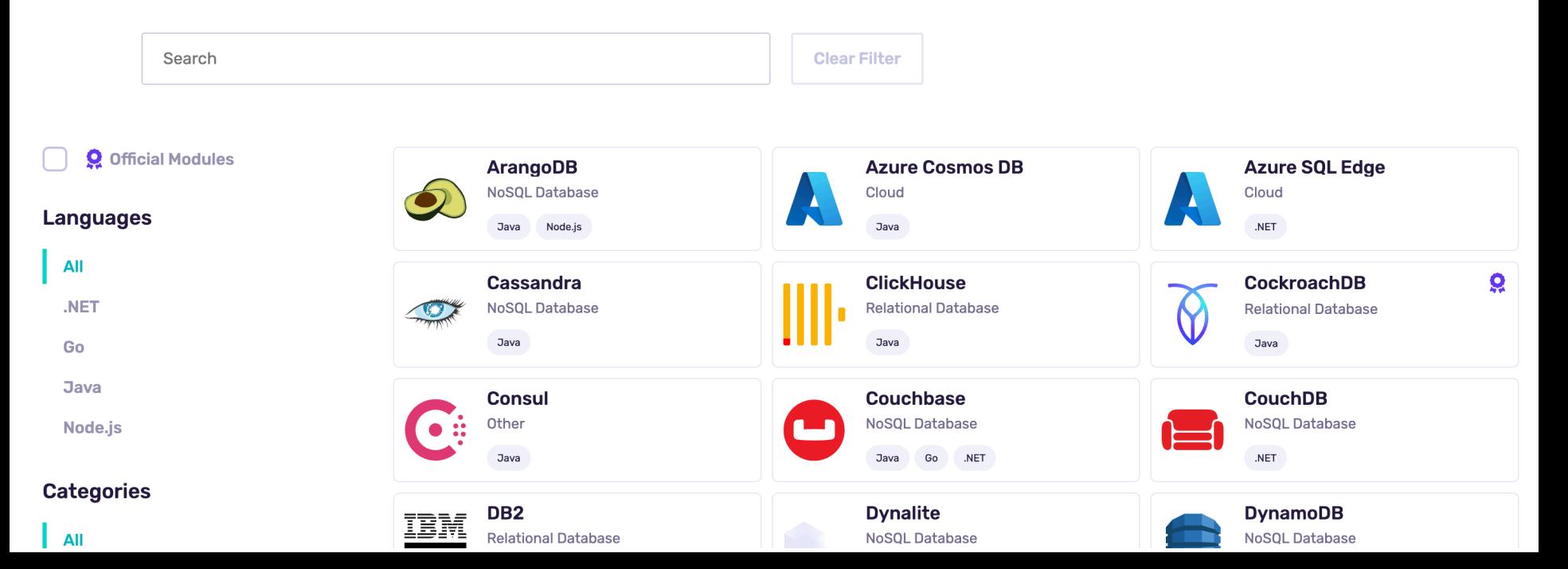

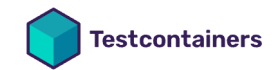

÷ **Guides Modules Docs**  $\boldsymbol{\Theta}$ 

#### testcontainers.com/modules/ **Modules**

Testcontainers modules are preconfigured implementations of various dependencies that make writing your tests even easier!

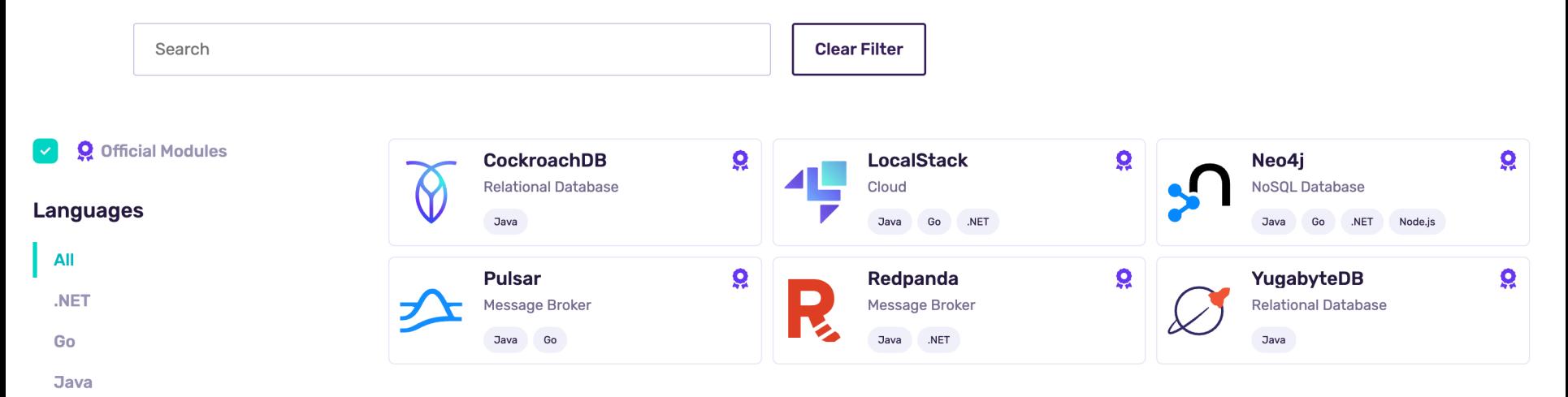

Node.js

#### **Categories**

#### Kubernetes in Java ?

**K3S** Lightweight Single-Binary Kubernetes

œ

ag api

ag

**BBC** 

38

sche

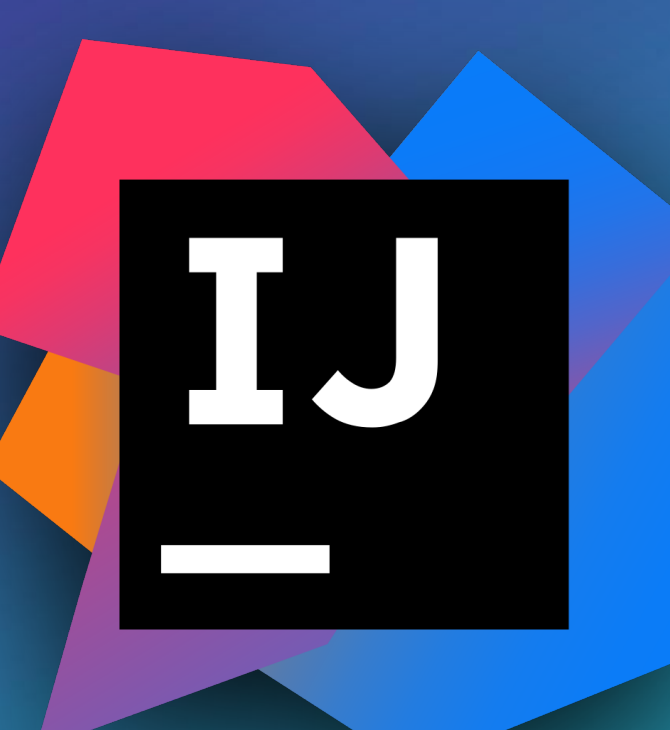

### Can I run it?

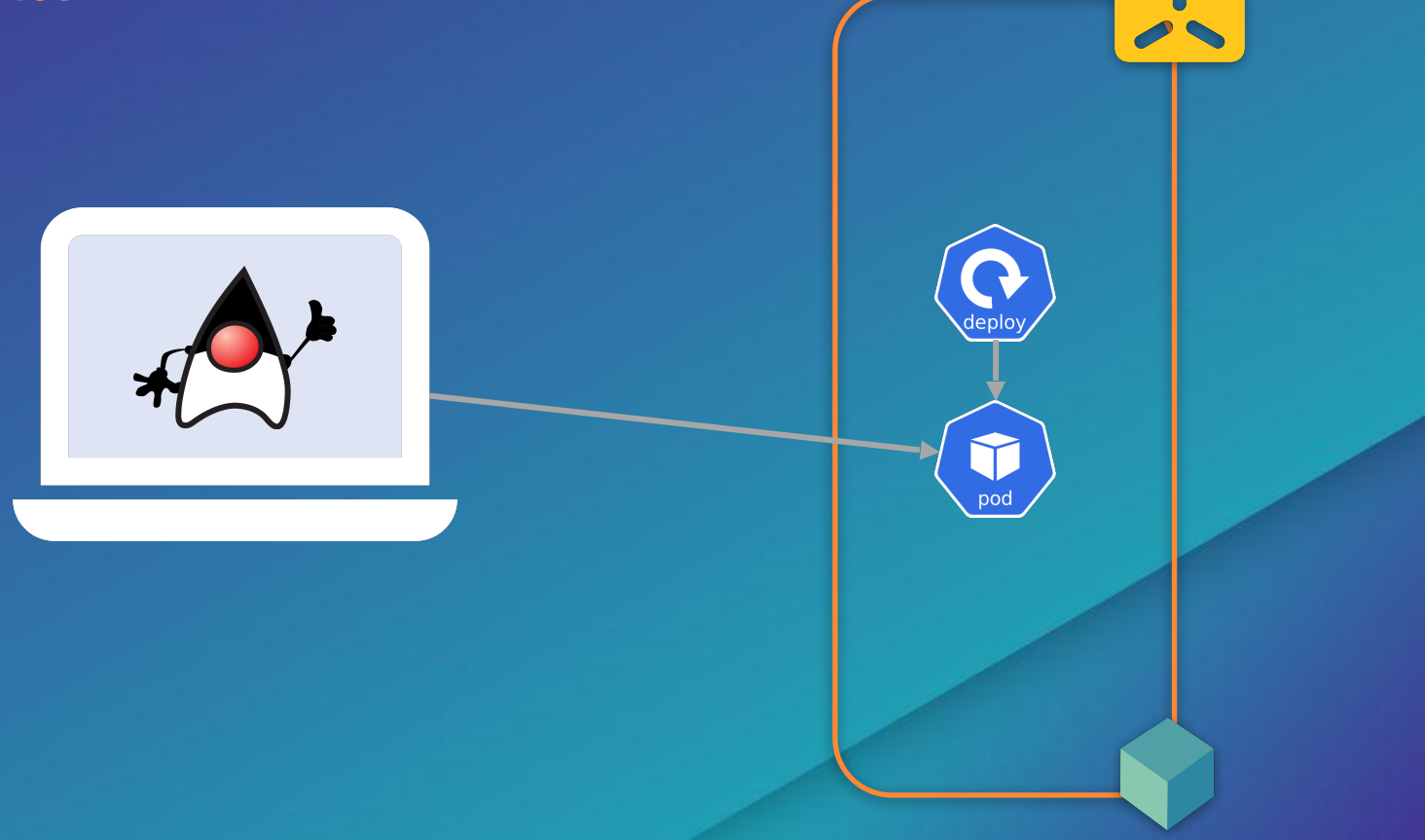

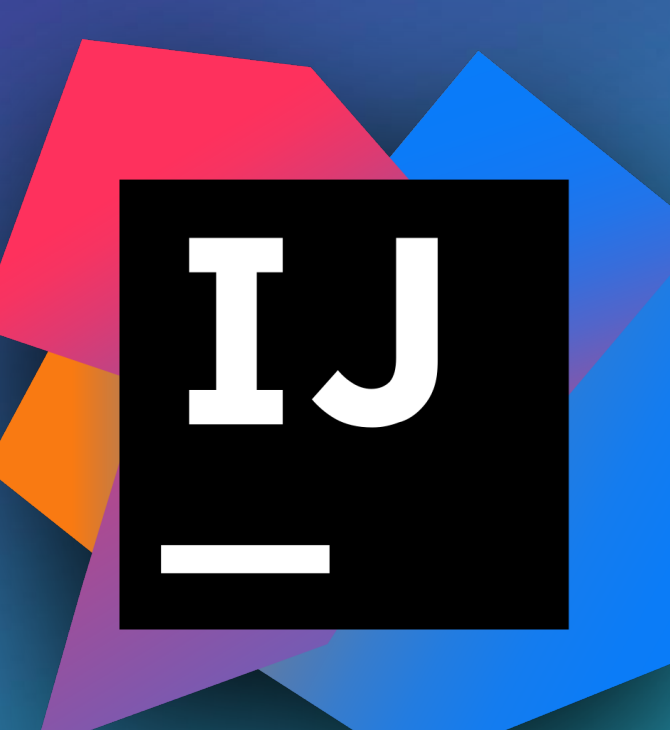

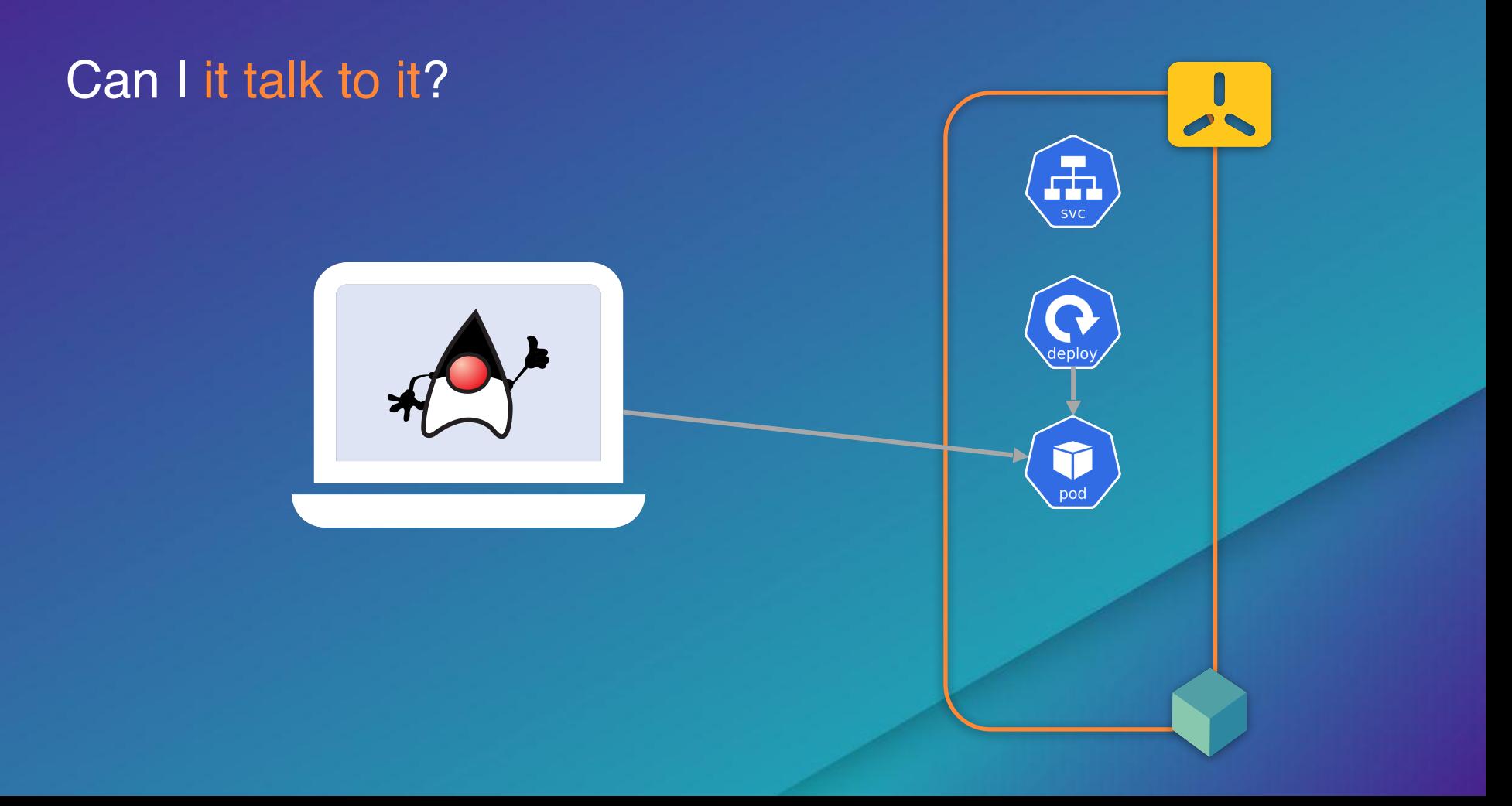

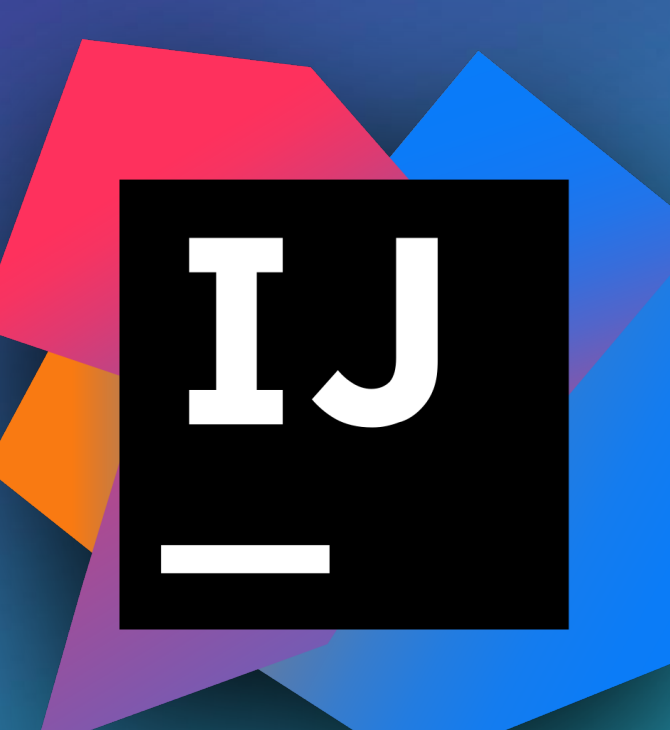

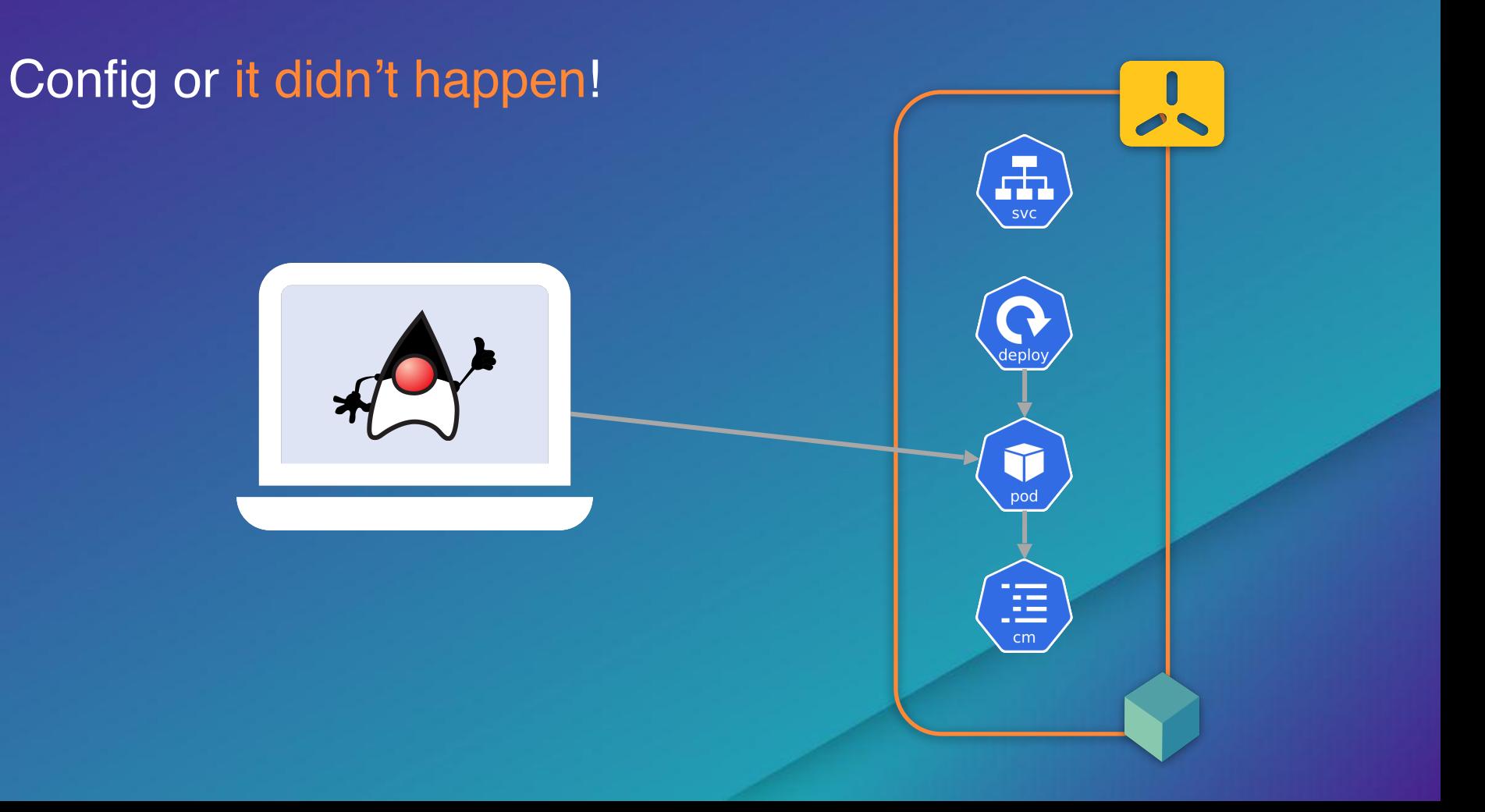

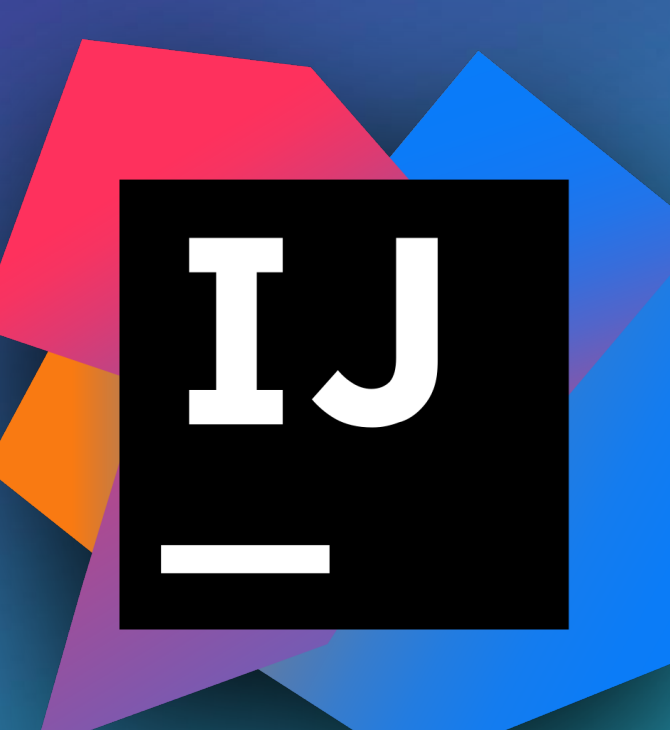

# **SOMEPPLOUST WANT** TO SEE K8S BURN imgflip.com

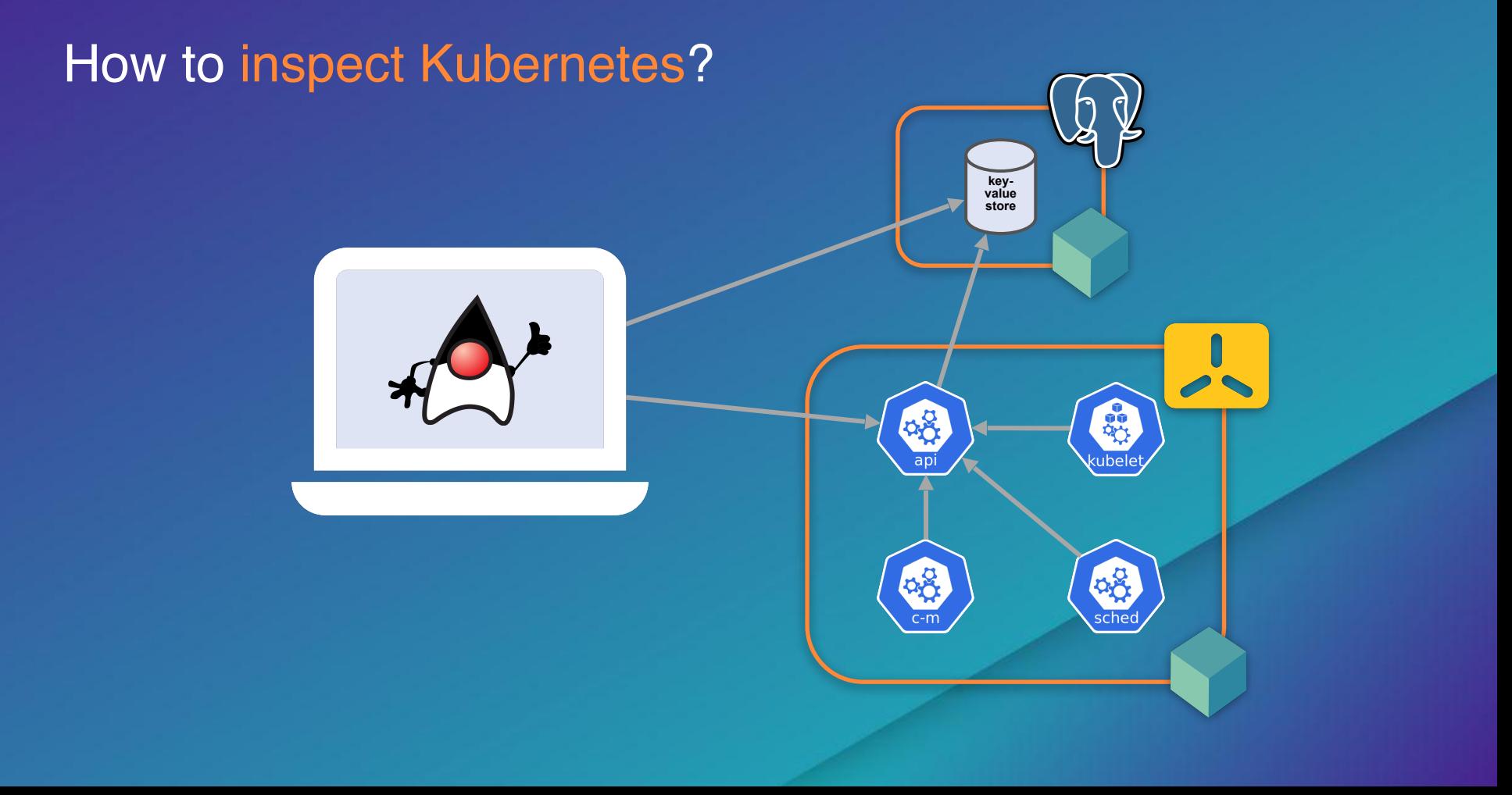

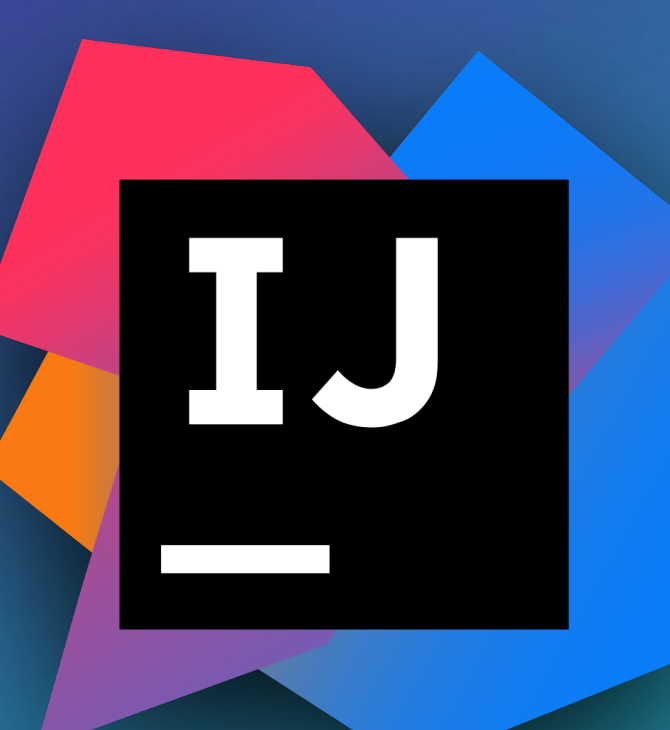

#### How to escape Kubernetes ?

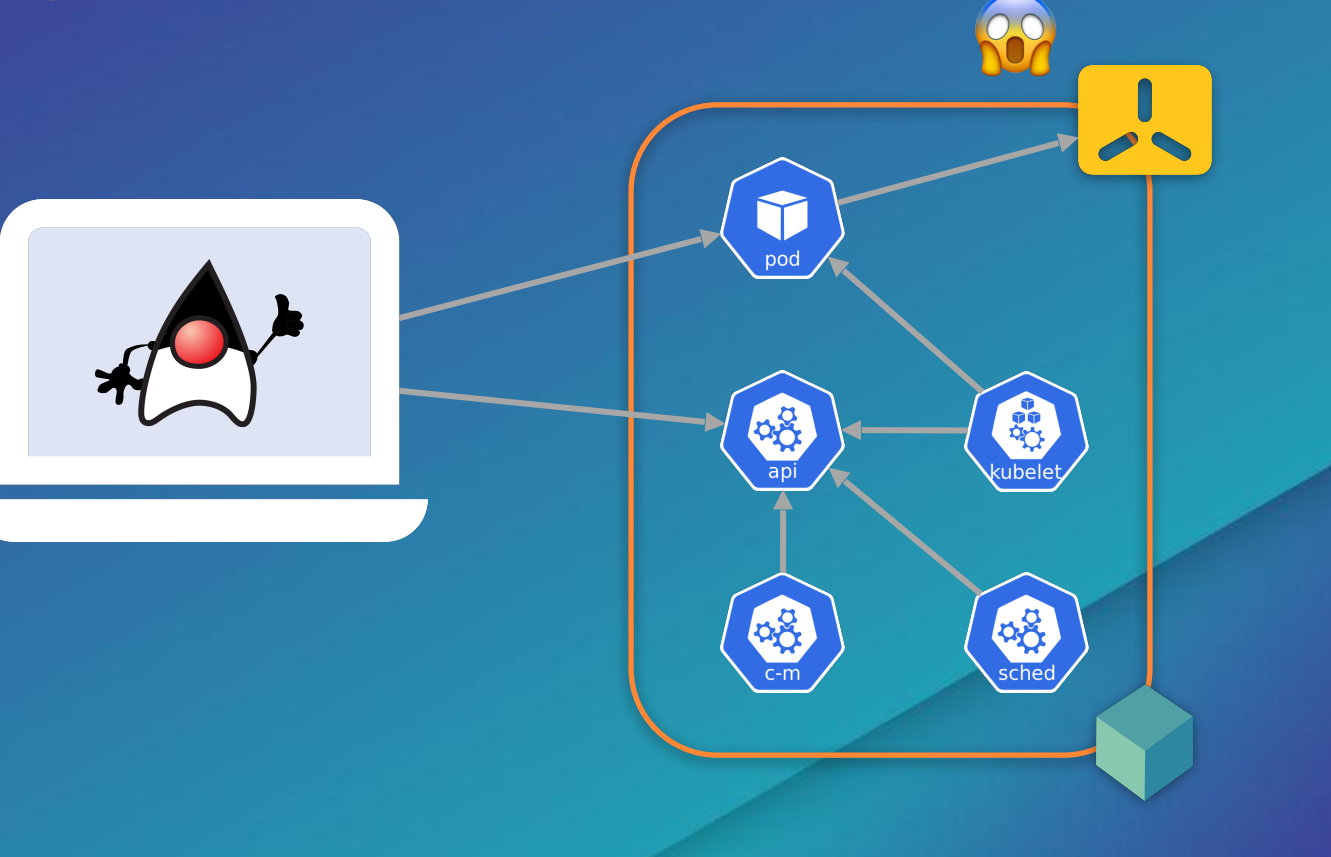

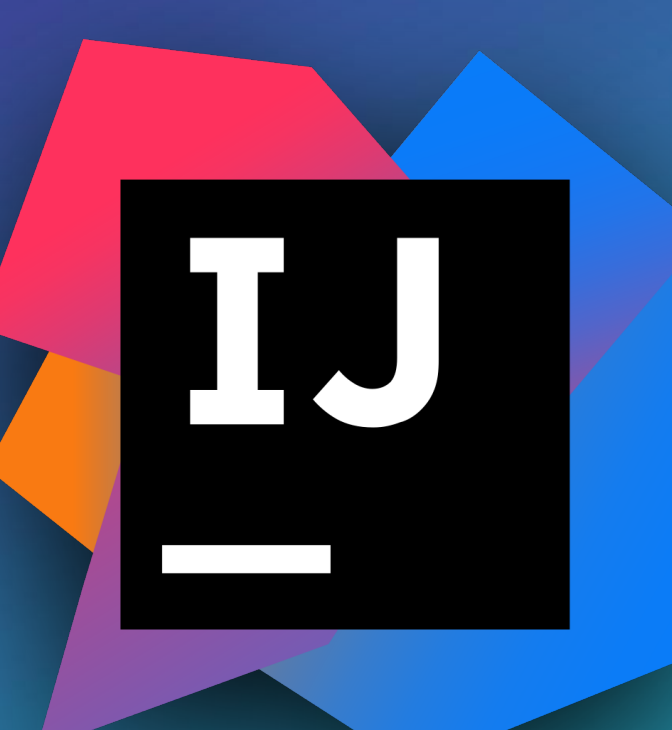

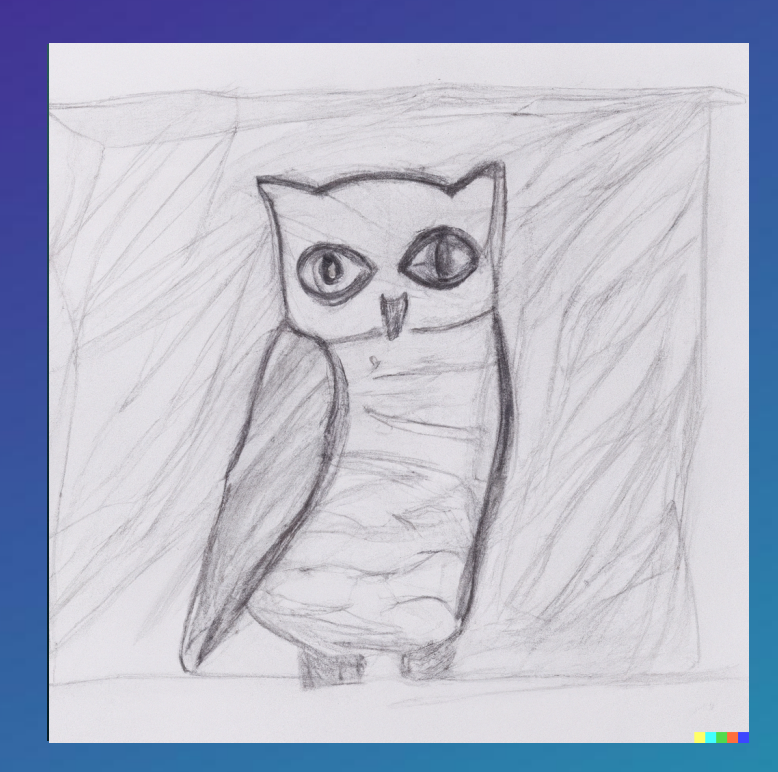

**Control Plane** ■**API server** ■**etcd** ■**kube-controller-manager** ■**kube-scheduler Data Plane** ■**kubelet** ■**kube-proxy**

<https://kubernetes.io/docs/concepts/overview/components/>

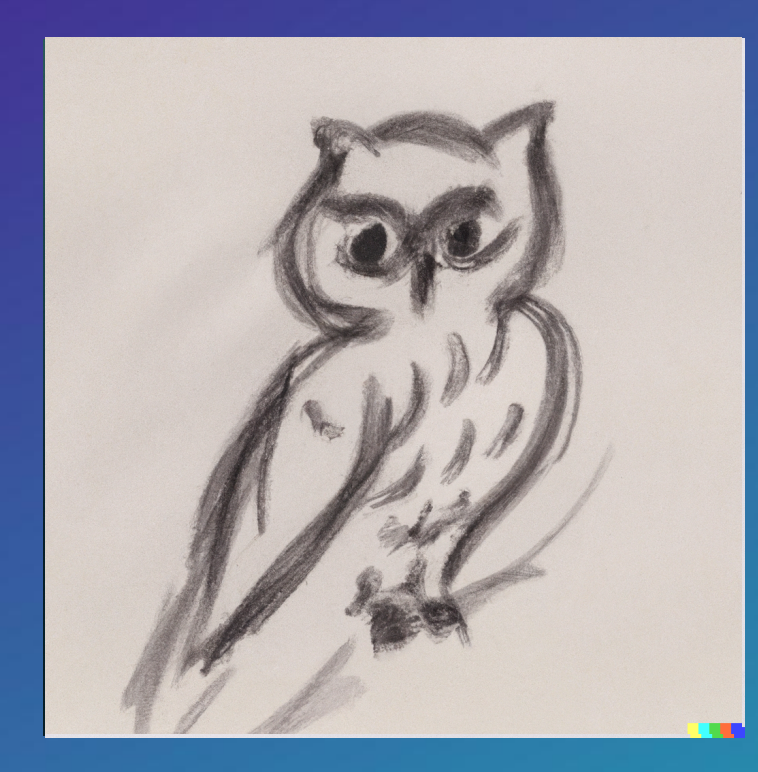

• **Deployment**

• **Service**

• **ConfigMaps**

• **Secrets**

• **Pods**

#### <https://kubernetes.io/docs/concepts/overview/components/>

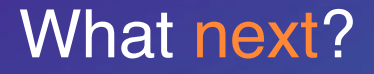

#### <https://kubernetes.io/docs/tutorials/kubernetes-basics>

<https://github.com/kelseyhightower/kubernetes-the-hard-way>

[www.testcontainers.org](http://www.testcontainers.org)

# **Cloud BY ATOMICJAR**

880

testcontainers.cloud and start testing! Go to

## **Test Without Limits. Ship With Confidence.**

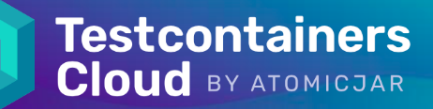

#### **Developer-first Testing**

Test everything on your laptop without worrying about resources; no local docker daemon needed

**Effortlessly Fast CI** 

Run your ever-growing test suite without scaling your CI, and speed it up by running tests in parallel

#### **Reliable Test Suites**

 $\nabla$ 

 $\swarrow$ 

Enhance team efficiency by getting rid of flaky tests and ensuring consistency from dev to CI

#### **Enterprise-ready**

 $\overline{\ }$ 

**Adopt Testcontainers safely with** VM-based isolation, in-transit encryption, and no local privileges

## **Start testing in minutes**

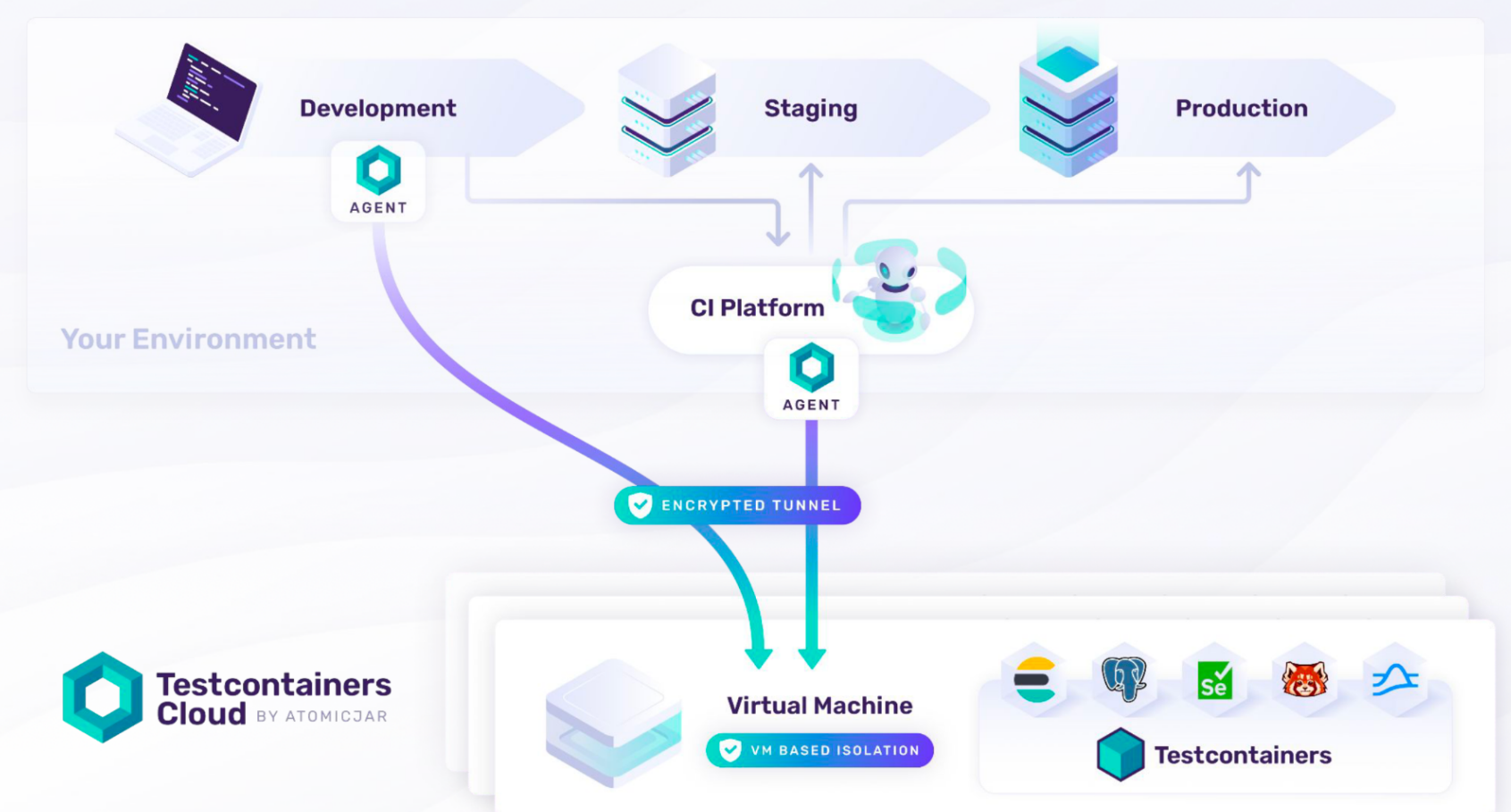

Developer

Developer

# Wisit AtomteJar booth 25!

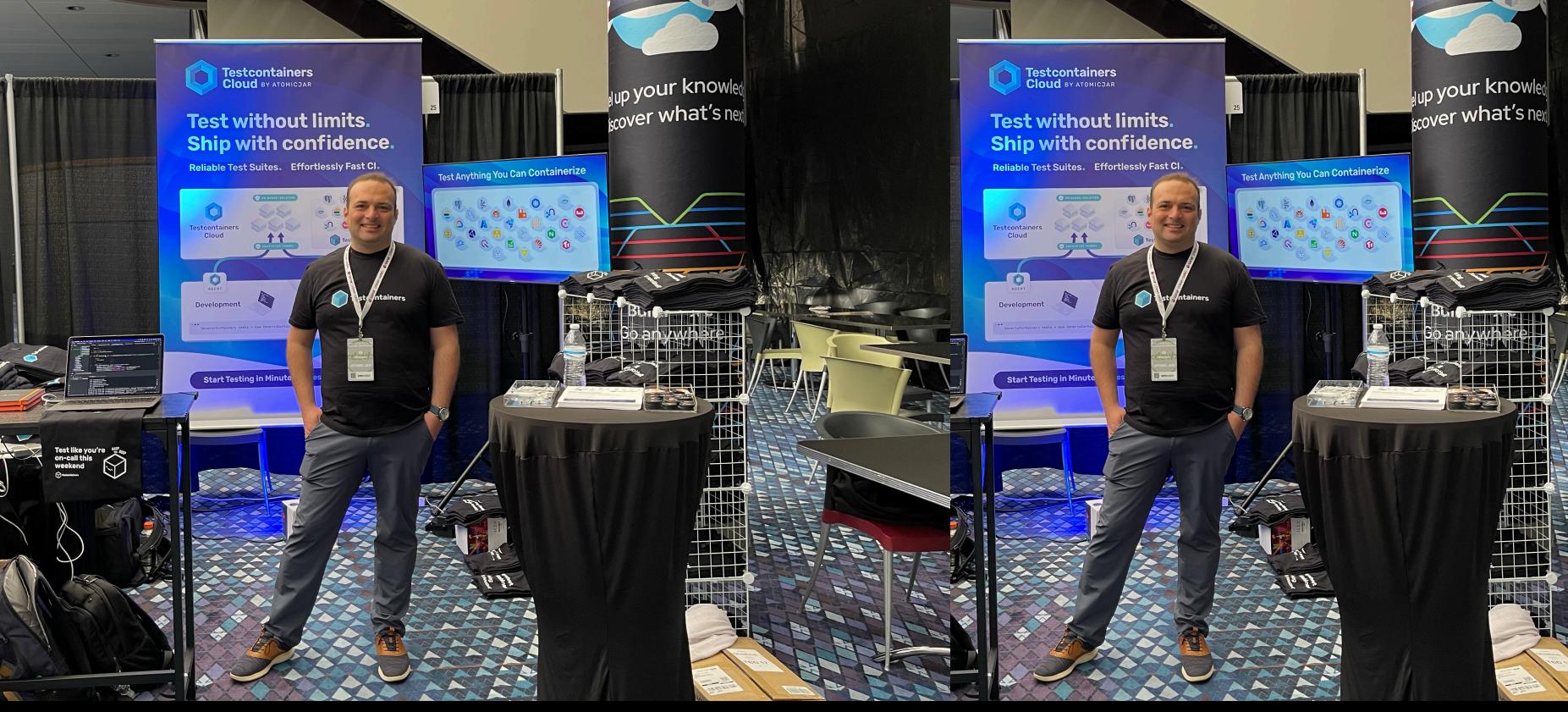

Æ